## 一、毕业生档案去向

(一)去向概览(供参考)

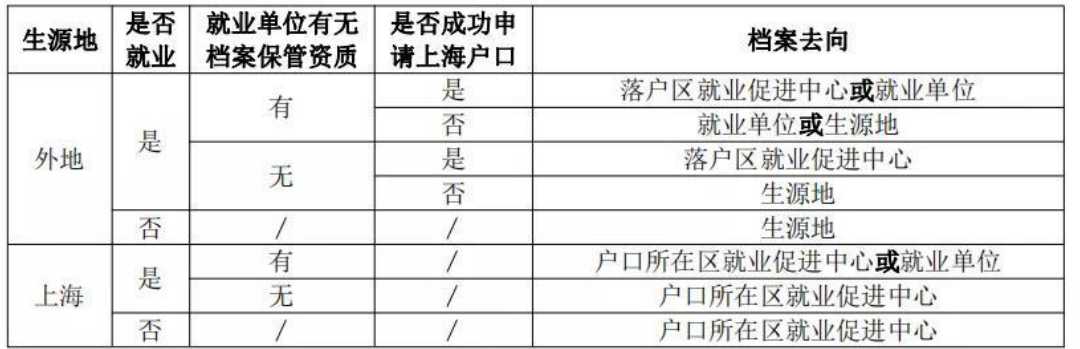

(二)去向详细解释(以下供参考,具体地址请与当地相关部门联系确认)

1、上海户籍学生(不包括外地户籍迁到学校的学生),档案接收地填写户籍 所在地的区级就业促进中心。

2、外地户籍学生(包括外地户籍迁到学校的学生),可根据自身情况选择 转到户籍所在地的区级/县级/市级的档案接收单位;"档案接收单位"可以是人 才服务中心/人才交流中心/人才市场/人力资源和社会保障局等等。

特别提醒:上海各区的就业促进中心不接收非本区户籍人口的档案。外地 户籍在沪就业的毕业生千万不要把个人档案转到上海各区的就业促进中心。

3、如果档案要转到本人工作单位,请一定事先确认该工作单位是否具有档 案保管权限,严禁将档案转入没有档案保管权限的用人单位。

特别提醒:为了确保毕业生档案的安全,档案选择转入用人单位时请向用人 单位索要调档函。

4、考取国内研究生的同学,根据录取学校调档函填写档案去向地址。

(三)特别注意事项

1、档案一经寄出,如出现以下情况档案即为无效档案,档案馆一律拒收无效档 案的退回,以此造成的后果,由学生本人自负,

- 转入无档案保管权限的单位的档案即为无效档案;
- 档案不允许个人转递和保存,因各种原因落入个人手中的档案即成为 无效档案。

2、不要将档案暂存在学校。根据《关于高校毕业生档案转递有关事项的通知》 (教学厅函﹝2015﹞39 号)的规定:"毕业生档案经由邮政 EMS 标准快递寄出。" 毕业生档案暂存之后办理档案转出时,档案只能作为学生学籍档案经 EMS 寄出, 不能按照"流动人员人事档案"经机要寄出。另外学校寒暑假期间也不能正常出 档。因以上事实造成未能按照档案接收单位的要求及时寄送档案的,或是影响本 人后续职称评定、干部身份认定、出具有关证明、政审意见、考资格证、出国审 查、养老保险、住房补贴发放、办理准生证、入党等情况的,其后果由毕业生本 人承担。

二、毕业生档案转递流程

1.学生本人联系学院学生工作办公室办理转档手续,填写转档信息(包括档案接 收单位及部门名称、具体地址精确到楼号房间号、档案接收人、联系电话、邮编) 填写示例见下图(仅供格式参考,具体档案接收地信息以本人确认为准)

场/人力资源和社会保障局等等, 具体请与当地相关部门联系确认。

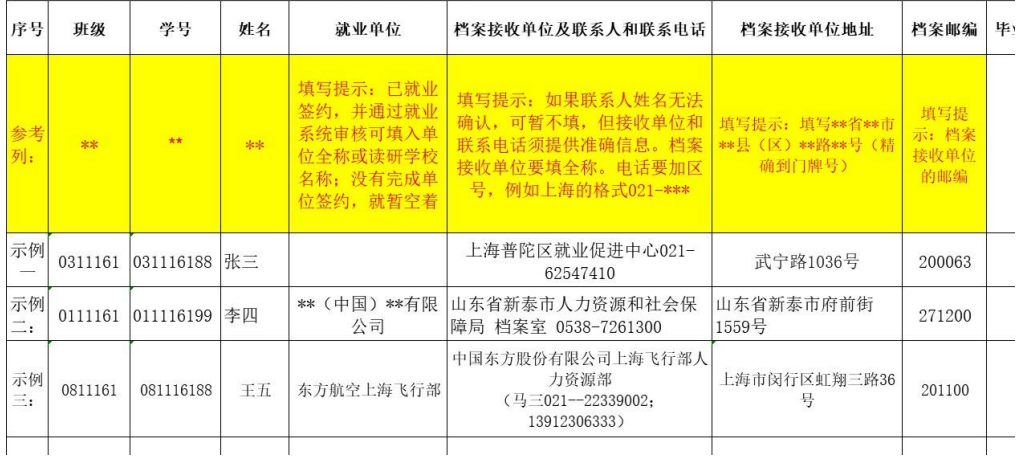

2.学生处就业指导中心审核并盖章。

3.学院学生工作办公室向档案馆提交转档信息确认表(打印稿及电子稿)。

4. 档案馆检查学生档案材料齐全后封装,通过中国邮政 EMS"以学生档案专递" 形式统一寄送。

## 三、毕业生档案去向查询

1、将待查询的毕业生信息按照规定的格式发送到指定邮箱[:xsda@sues.edu.cn](mailto:xsda@sues.edu.cn)。

学号: 011116499

相关信息

2、等待十分钟,发件人将会收到查询 人档案状态的邮件回复。

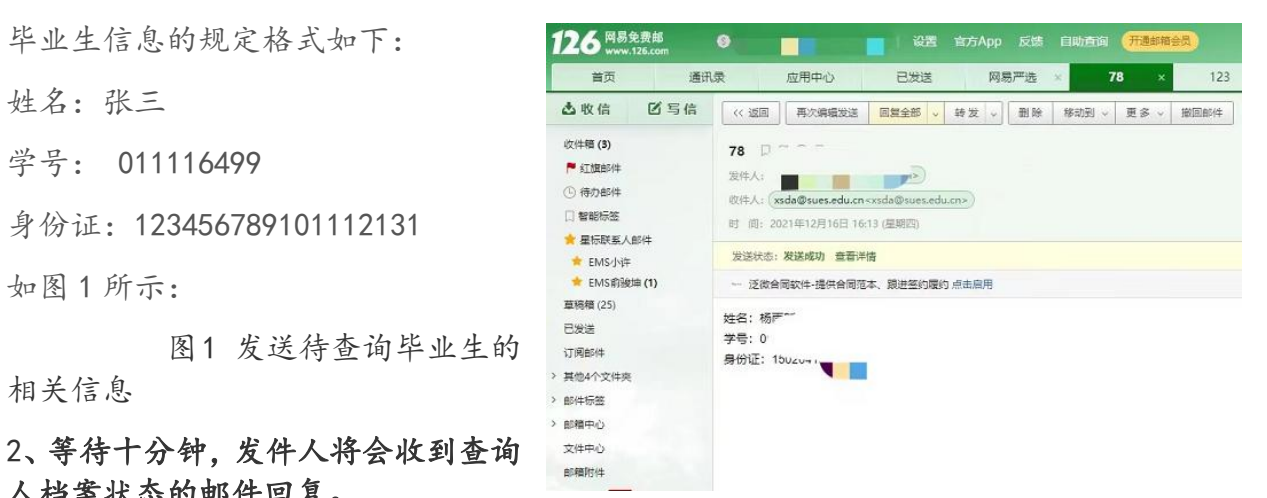

特别提醒:档案转出后,毕业生务必及时到本人所提供的转档去向地址和单位 查询、确认本人档案是否已经送达。若档案接收单位未收到档案,请尽快联系学 校档案馆学生档案室。

如有任何疑问或问题,请及时与档案馆学生档案室联系。

联系人:陈老师 王老师

电话:021-67791318,021-67791435

档案馆